## **5 GビズIDアカウントを利用した電子申請について**

令和3年度から、GビズIDを利用して電子申請をすることができるようになりました。 GビズIDとは、1つのID/パスワードでさまざまな行政サービスの利用を可能とする認証シ ステムです。GビズIDを利用する場合、電子証明書の取得は不要です。

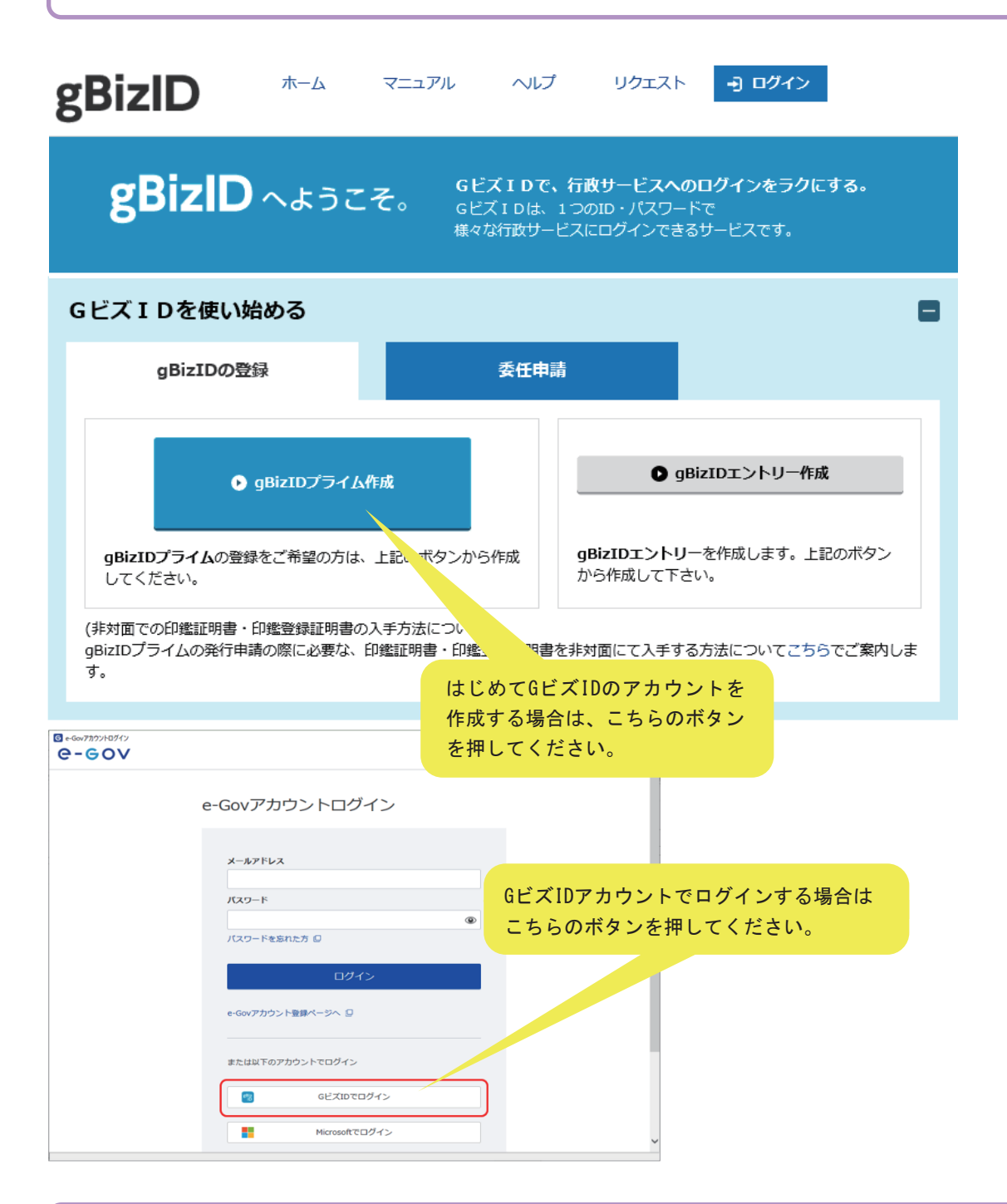

GビズIDアカウントを利用して電子申請する場合は、e-Govホームページのログイン画面 から、「GビズIDでログイン」ボタンを押してログインしてください。なお、申請方法は電子 証明書を使用する場合と同じです。

GビズIDアカウントの作成方法の詳細は、https://gbiz-id.go.jpをご覧ください。